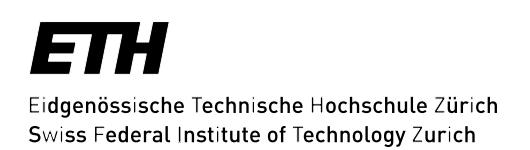

# **Richtlinie BACnet Gebäudeautomation**

# **Änderungsindex**

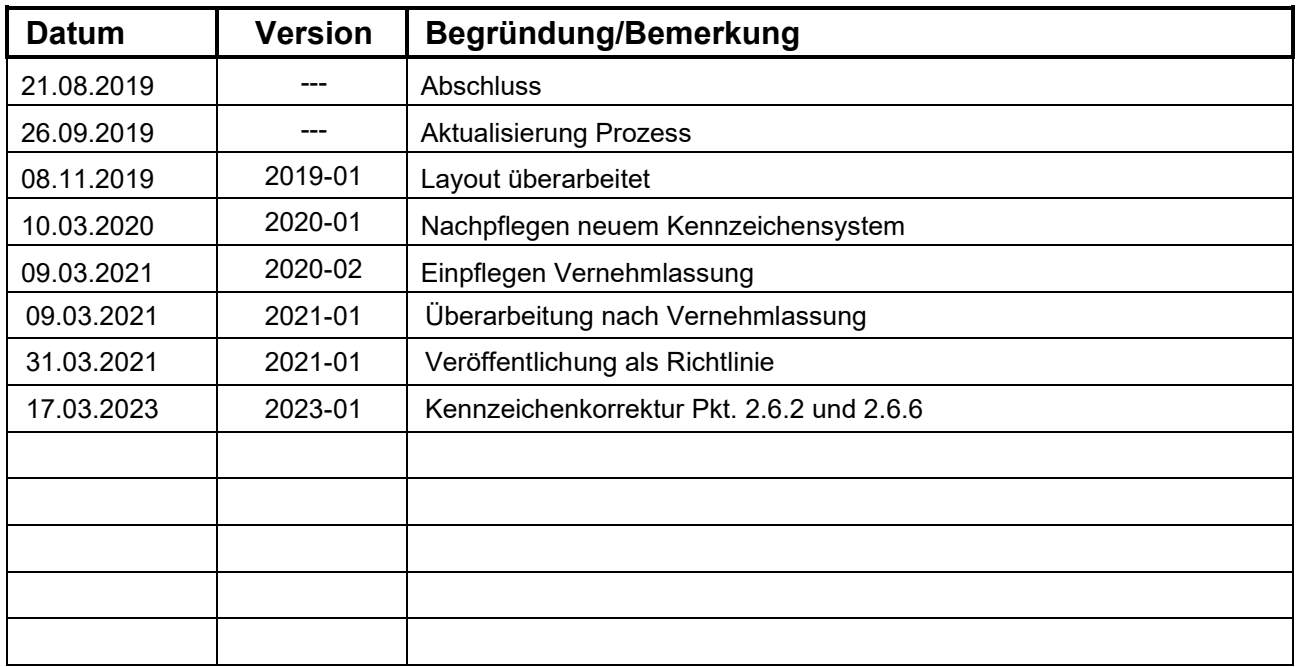

# **Referenzierte Dokumente**

<span id="page-1-4"></span><span id="page-1-2"></span><span id="page-1-0"></span>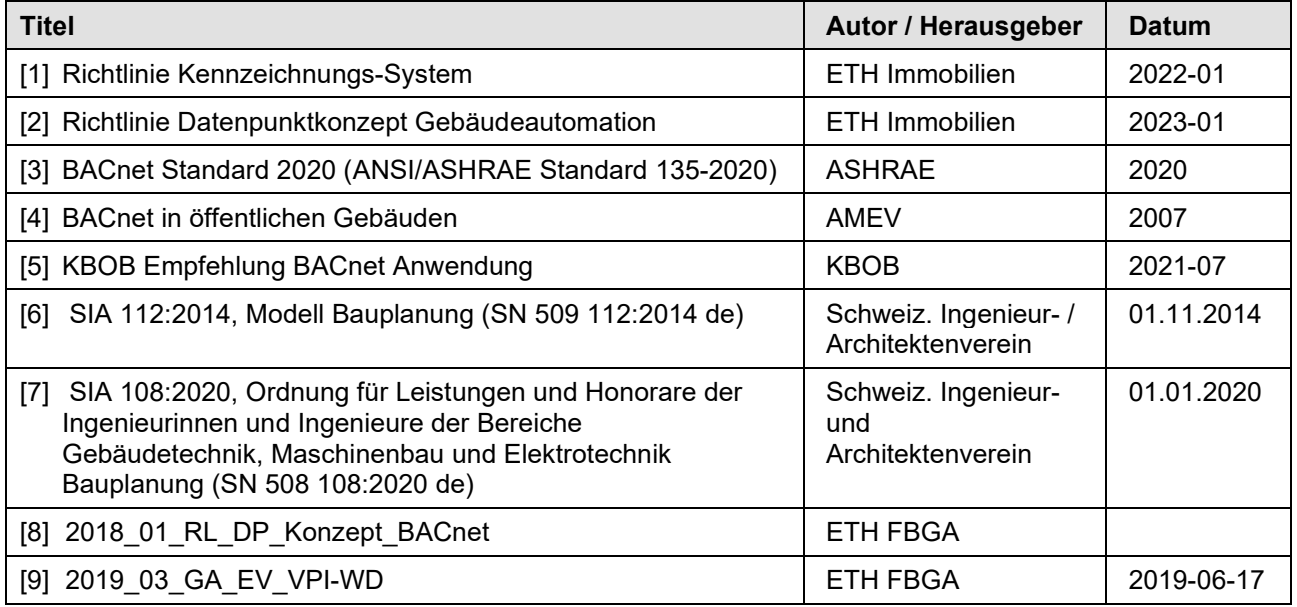

# <span id="page-1-3"></span><span id="page-1-1"></span>**Abkürzungen und Begriffe**

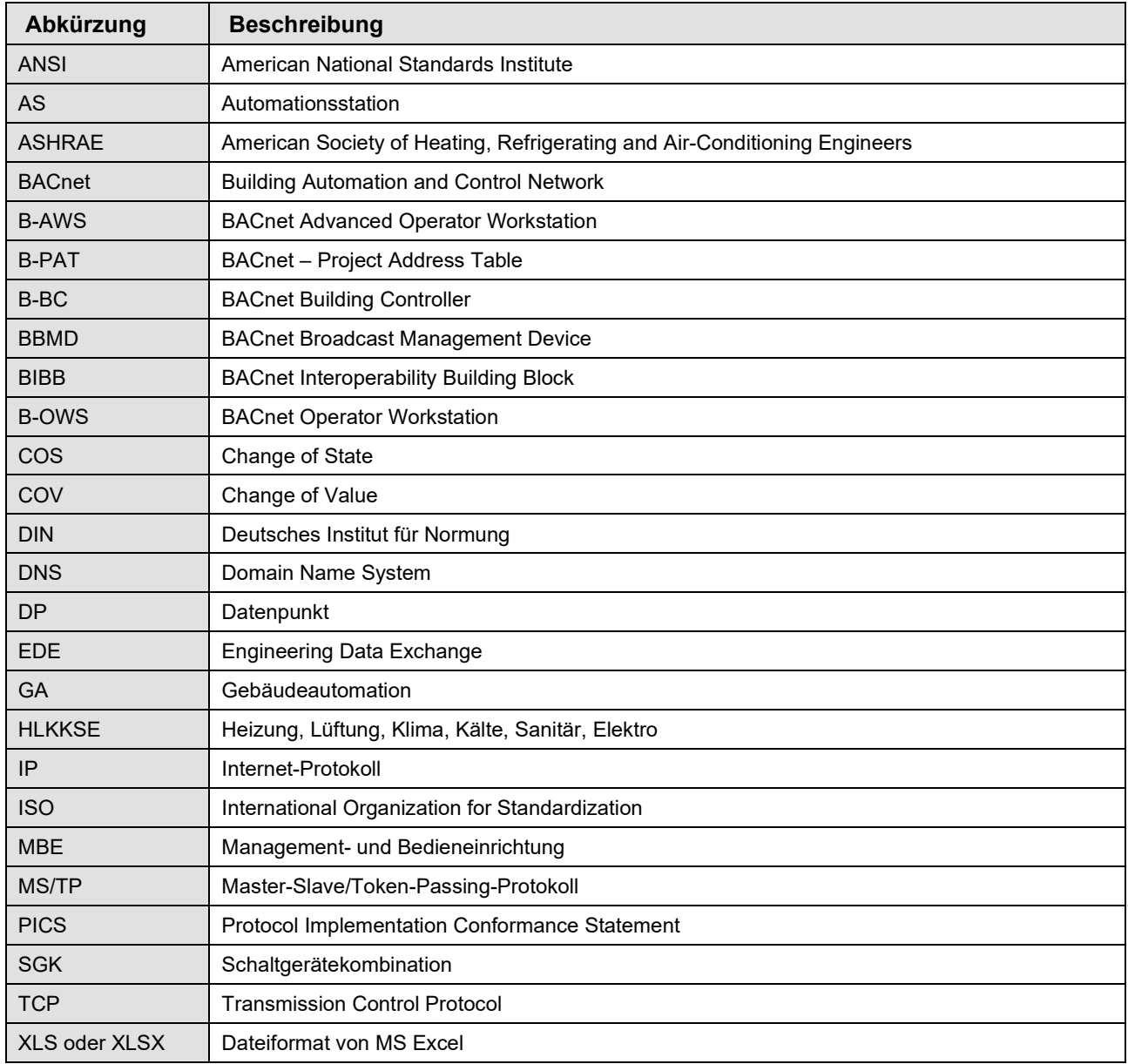

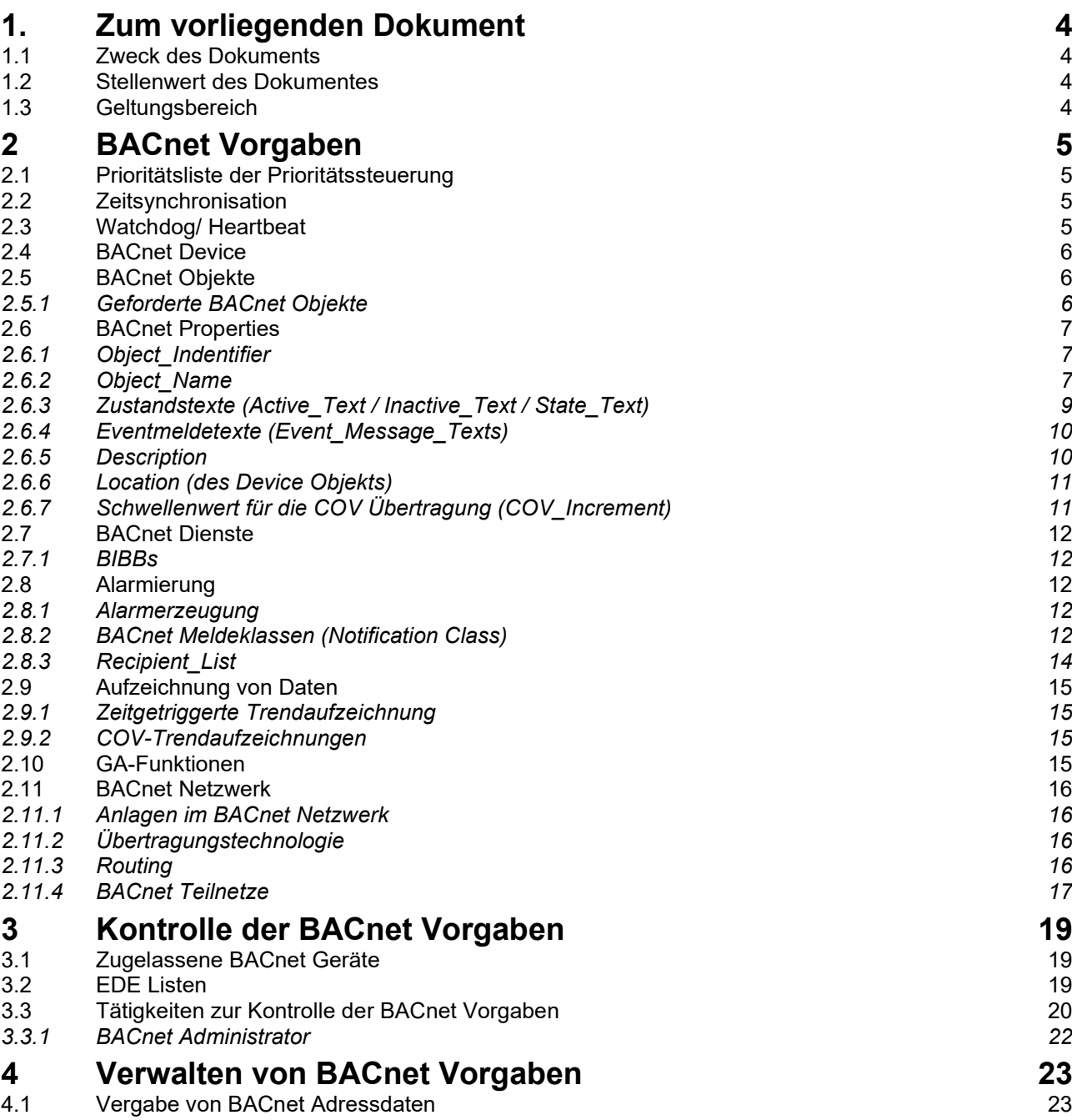

## <span id="page-3-0"></span>**1. Zum vorliegenden Dokument**

## <span id="page-3-1"></span>**1.1 Zweck des Dokuments**

Die in der KBOB Empfehlung BACnet Anwendung [\[5\]](#page-1-0) aufgeführten Empfehlungen sind in Projekten der Gebäudeautomation zwingend umzusetzen und werden somit als verpflichtend geltend gemacht.

Vorgaben, die in der KBOB-Empfehlung nicht abschliessend definiert oder optional gefordert sind, werden in diesem Dokument spezifiziert. Weiter werden ergänzende Vorgaben definiert, welche die ETH-spezifischen Anforderungen abdecken und auf die Gegebenheiten des eigenen GA-Systems abgestimmt sind.

Durch das Einhalten dieser Richtlinien ist sichergestellt, dass die Querkommunikation in der Automationsebene zwischen verschiedenen Herstellern und Produkten funktioniert. Ebenfalls ist die Einbindung der Anlagensteuerungen in das Managementsystem der ETH Zürich (ControlMaestro) gewährleistet.

## <span id="page-3-2"></span>**1.2 Stellenwert des Dokumentes**

Das vorliegende Dokument definiert ETH-spezifische Vorgaben zur BACnet Anwendung und ist der KBOB Empfehlung BACnet Anwendung [\[5\]](#page-1-0) übergeordnet. Vorgaben, die in diesem Dokument definiert sind, ergänzen Vorgaben der KBOB BACnet Empfehlung oder übersteuern diese.

Zusammen mit allfälligen Richtlinien der einzelnen Bau- und Liegenschaftsorganen bildet das Dokument die Grundlage für Planung, Ausführung und den Betrieb von Gebäudeautomationssystemen auf Basis von BACnet.

Grundsätzlich gilt für BACnet Vorgaben der ETH die Rangreihenfolge der Dokumente gemäss [Abbildung](#page-3-4) **1**.

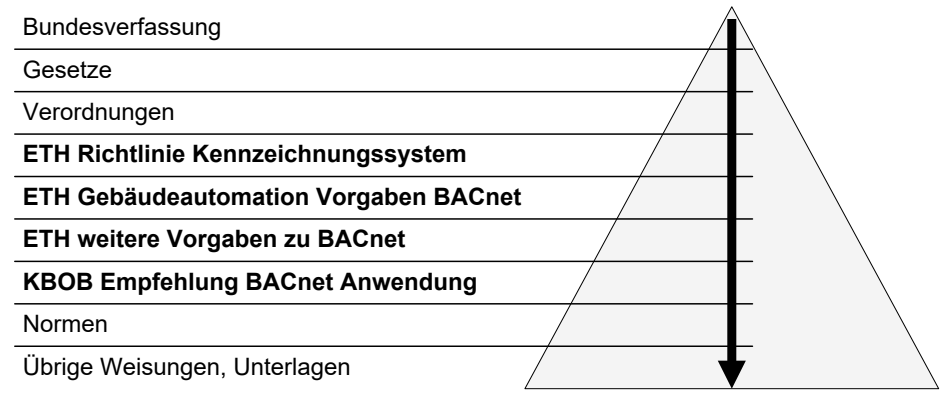

**Abbildung 1:** Rangreihenfolge Grundlagen für BACnet Vorgaben an der ETH

<span id="page-3-4"></span>Weitere Dokumente, die zur Definition von BACnet Vorgaben benötigt werden, sind ebenfalls zu berücksichtigen.

**Den aktuellen Stand dieser Richtlinie wird auf der Webseite der ETH-Immobilien veröffentlicht.**

## <span id="page-3-3"></span>**1.3 Geltungsbereich**

Dieses Dokument hat für alle Unternehmer und Lieferanten der Gebäudeautomation von HLKSE-Anlagen Gültigkeit.

# <span id="page-4-0"></span>**2 BACnet Vorgaben**

## <span id="page-4-1"></span>**2.1 Prioritätsliste der Prioritätssteuerung**

Tabelle 1 gibt die zu verwendenden Prioritäten der Prioritätssteuerung vor.

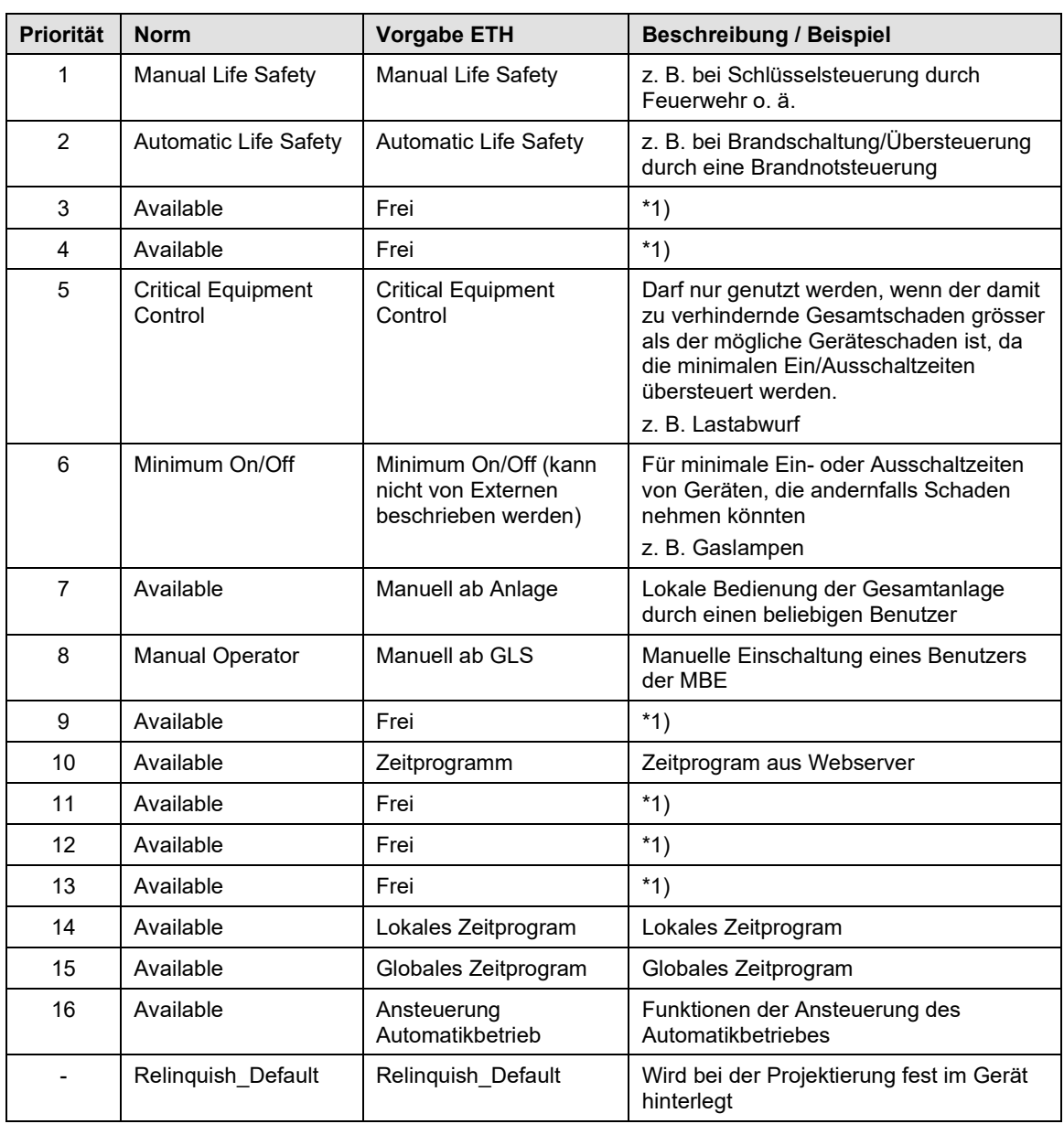

**Tabelle 1:** Prioritätsliste der Prioritätssteuerung

\*1) Aktuell an der ETH Zürich nicht belegt und kann projektspezifisch in Absprache mit GA benutzt werden.

## <span id="page-4-2"></span>**2.2 Zeitsynchronisation**

Die Zeit wird durch den Broadcast-Dienst UTCTimeSynchronisation synchronisiert. Der BACnet Treiber des Control Maestro ist hierbei der Master und versendet alle 24h die aktuelle Zeit und das Datum. Der Dienst UTCTimeSynchronisation draf nur vom Leitsystem ausgelöst werden! Alle auf dem jeweiligen Server engineerten BACnet Geräten müssen im Control Maestro Treiber durch den Unternehmer für die Time Synchronisation freigeschaltet werden.

## <span id="page-4-3"></span>**2.3 Watchdog/ Heartbeat**

Der Watchdog Ist im Dokument [\[9\]](#page-1-1) [2019\\_03\\_GA\\_EV\\_VPI-WD](#page-1-1) geregelt.

## <span id="page-5-0"></span>**2.4 BACnet Device**

Sämtliche BACnet Geräte werden durch den Fachbereich GA in der B-PAT Liste zentral erfasst. Der Fachbereich AG vergibt die Device ID und koordiniert die Vergabe der IP-Adressen. Siehe hierzu Kapitel [4.1.](#page-22-1)

## <span id="page-5-1"></span>**2.5 BACnet Objekte**

## <span id="page-5-2"></span>**2.5.1 Geforderte BACnet Objekte**

Für die Profile MBE-CH und AS-CH sind nur die in Tabelle 2 aufgeführten BACnet Objekte zu verwenden. ■ = Muss verwendet werden;  $\square$  = Darf verwendet werden

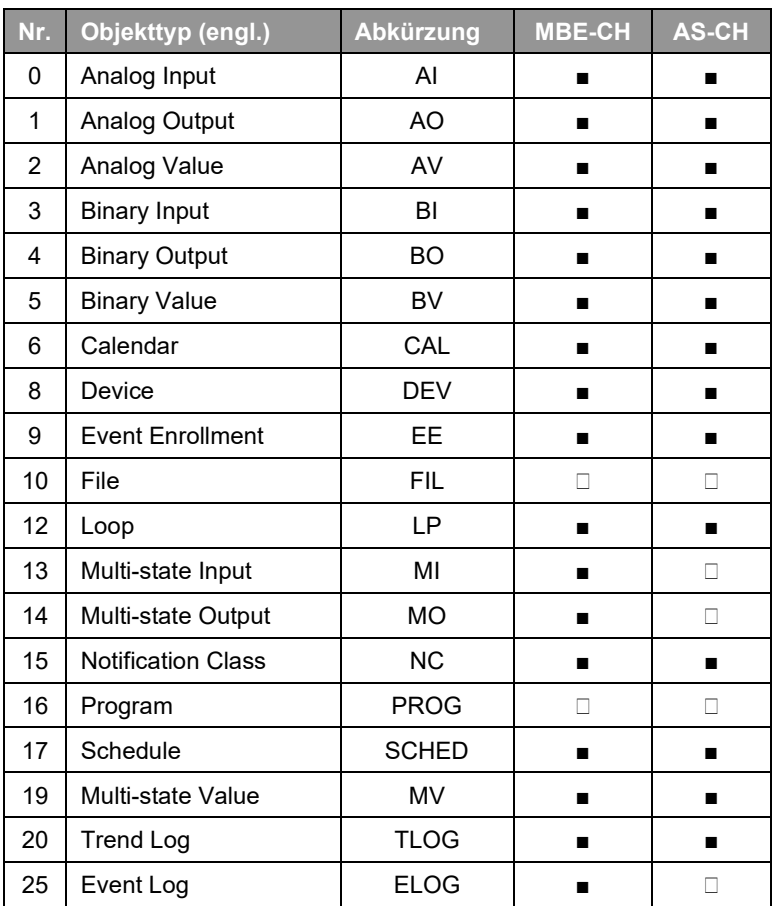

**Tabelle 2:** Übersicht der geforderten BACnet Objekttypen

## <span id="page-6-0"></span>**2.6 BACnet Properties**

Auszug aus dem [\[1\]](#page-1-2) [Richtlinie Kennzeichnungs-System:](#page-1-2)

Für die Datenstellen in den einzelnen Kennzeichnungsblöcken sind nur arabische Ziffern und lateinische Buchstaben zu verwenden. Da alle Angaben datenverarbeitbar sein müssen, dürfen Gross- und Kleinbuchstaben keine unterschiedliche Bedeutung haben. Grossbuchstaben sind zu bevorzugen.

Im Folgenden bedeuten:

**A** => eine alphabetische Datenstelle (Buchstabe)

- **N** => eine numerische Datenstelle (Ziffer)
- **X** => eine alphabetische oder numerische Datenstelle (Buchstabe oder Ziffer)

#### <span id="page-6-3"></span><span id="page-6-1"></span>**2.6.1 Object\_Indentifier**

## Die Adressierung der Objekte erfolgt mit Ausnahme des Device Objekts durch den Unternehmer.

#### **Object\_Identifier des Device Objekts**

Die Vergabe der Device ID erfolgt mittels einer 7-stelligen Nummer (0'000'001- 4'194'302) durch den Fachbereich Gebäudeautomation. Diese Nummer stellt sich zusammen aus der Gebäudenummer und einer Laufnummer. Es sind 10000 Device pro Gebäude möglich. Wird diese Zahl überschritten, muss für das Gebäude eine zweite Netzwerknummer gelöst werden.

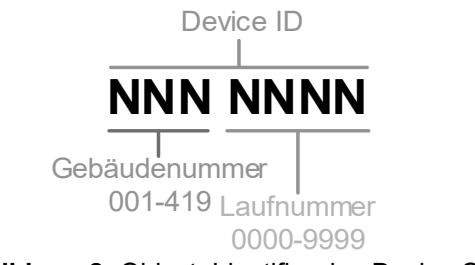

#### **Abbildung 2:** Object\_Identifier des Device Objekts

## <span id="page-6-2"></span>**2.6.2 Object\_Name**

Die Vergabe des Object\_Name erfolgt nach dem Richtlinie Kennzeichnungs-System [1] wobei auf das führende «+» verzichtet wird und die Sonderzeichen wischen den Blöcken Ort, Anlage, Apparat und Funktion durch « » ersetzt werden. Das zweite A im Geschoss wird für Zwischengeschosse verwendet, und wird bei Nichtbedarf mit X versehen.

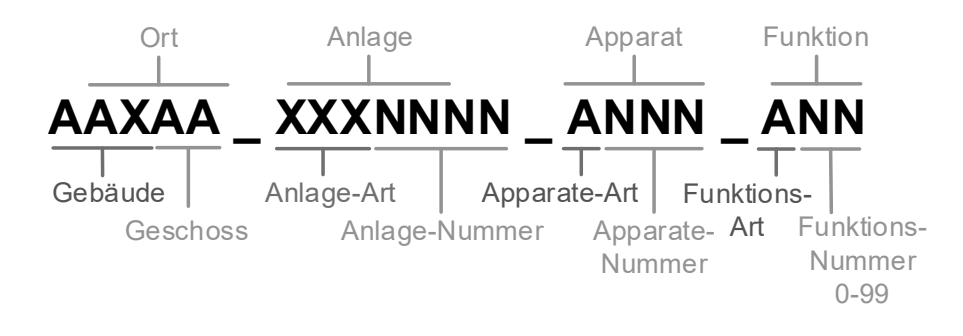

## **Abbildung 3:** Object\_Name

## **Ort, Anlage, Apparat**

Die Zuweisung der Kennzeichnungsblöcke erfolgt anhand der Richtlinie Kennzeichnungs-System [1]

## **Funktions-Art**

Die Zuweisung der Funktionsart erfolgt anhand der untenstehenden Liste. Wobei zu beachten ist, dass einige Funktionsbezeichnungen nur BACnet intern verwendet werden dürfen.

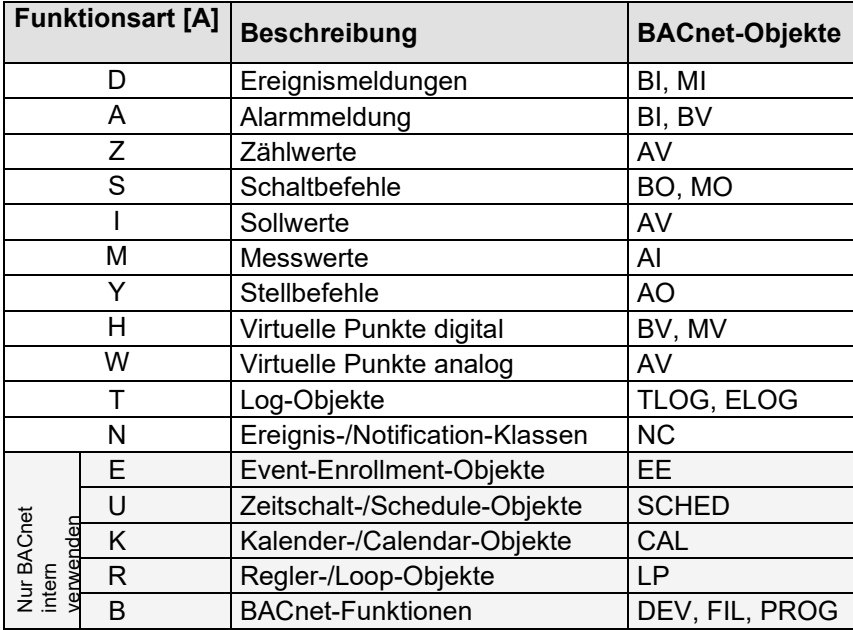

**Tabelle 3:** COV Schwellwerte

## **Funktions-Nummer**

Die Zuweisung der zweistelligen Funktionsnummern erfolgt anhand des DP-Konzept\_BACnet [8].

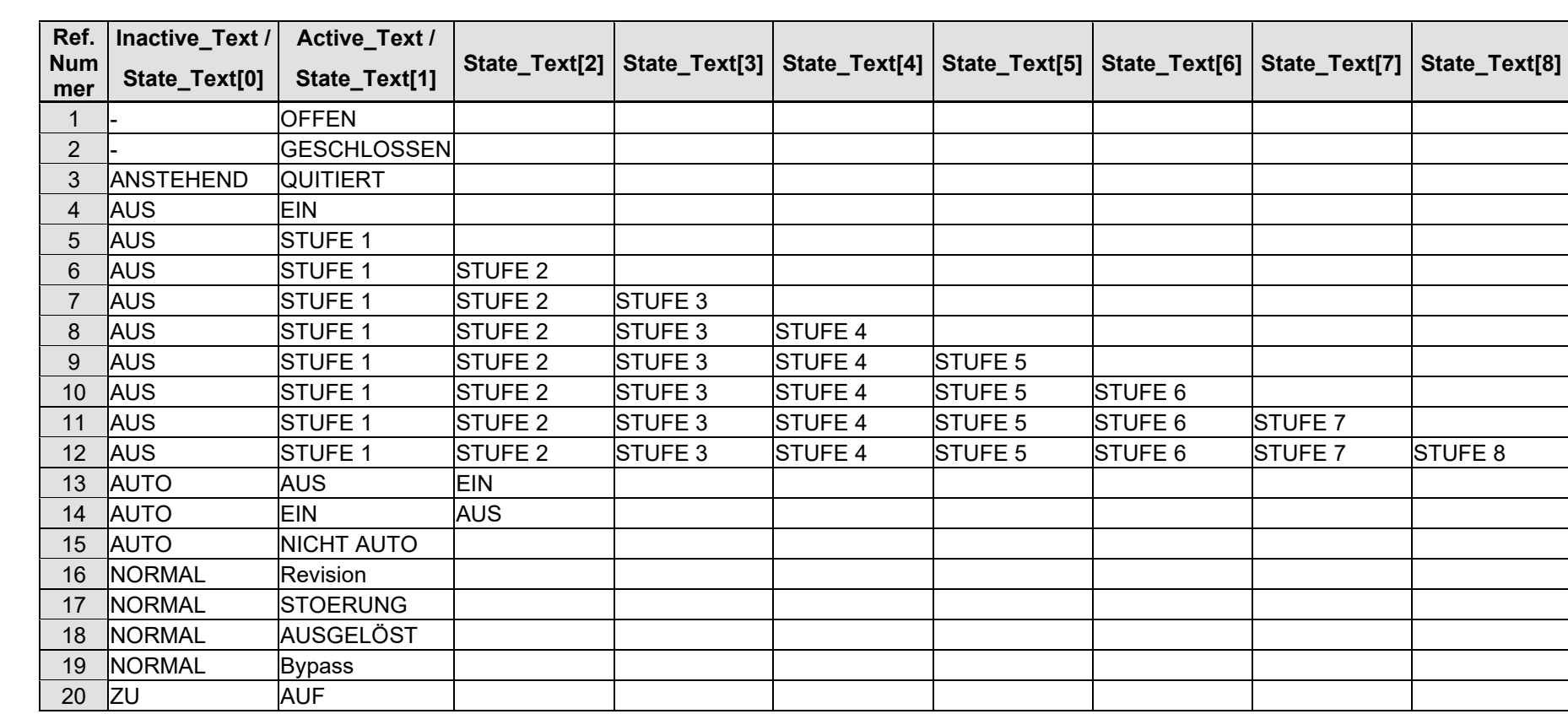

## **2.6.3 Zustandstexte (Active\_Text / Inactive\_Text / State\_Text)**

<span id="page-8-0"></span>**Tabelle 4:** Zustandstexte

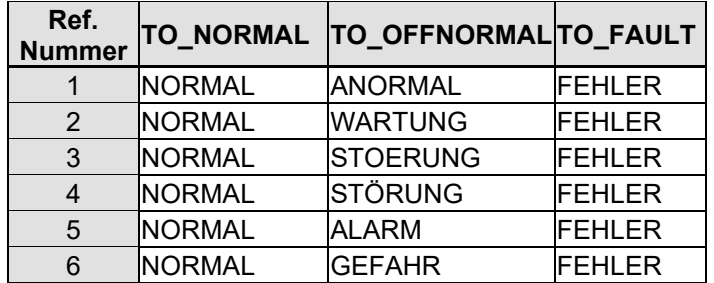

## <span id="page-9-3"></span><span id="page-9-0"></span>**2.6.4 Eventmeldetexte (Event\_Message\_Texts)**

**Tabelle 5:** Zustandstexte

## **2.6.5 Description**

## <span id="page-9-1"></span>**Reine Datenpunkte**

Für jedes verwendete BACnet Objekt ist das Property Description nachfolgendem Muster auszufüllen.

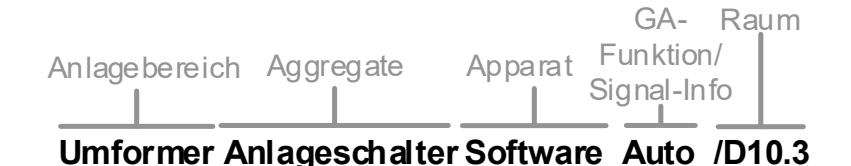

## **Abbildung 4:** Description Datenpunkte

#### **Alarme**

Für jedes BACnet Objekt, welches als Alarmmeldung genutzt wird (Funktionsart A) ist das Property Description nach folgendem Muster auszufüllen.

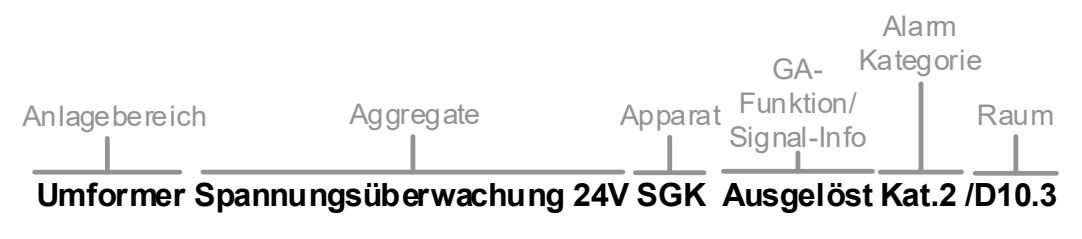

**Abbildung 5:** Description Alarme

#### **Anlagebereich**

Hier ist einzutragen, in welchem Anlageteil sich das Objekt befindet.

**Apparat**

Eine sinnvolle Beschriftung des Apparats ist hier zu wählen.

#### **GA-Funktion**

Die GA-Funktion ist dem Dokument BACnet Datenpunkt Konzept [8] zu entnehmen.

#### **Ausnahme Description bei Notification Class**

<span id="page-9-2"></span>Das Property des NotificationClas Objektes wird gleich der Bezeichnung Alarmkategorie untern Punkt [2.8.2](#page-11-4) ausgefüllt.

## **2.6.6 Location (des Device Objekts)**

Die Device Location beinhaltet den effektiven Standort des Gerätes und wird vom Unternehmer mit dem folgenden Schlüssel definiert. Diese muss nach dem definierten Prozess in Kapitel [4.1](#page-22-1) an den Fachbereich Gebäudeautomation kommuniziert werden.

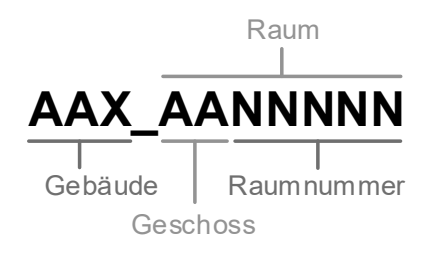

**Abbildung 6:** Location

## <span id="page-10-0"></span>**2.6.7 Schwellenwert für die COV Übertragung (COV\_Increment)**

Bei COV-Übertragungen sind die Default-Werte gemäss Tabelle 6**:** [COV Schwellwerte](#page-10-1) zu verwenden. Sind Abweichungen von den vorgegebenen Werten erforderlich, sind diese so zu bestimmen, dass diese zwischen dem Minimum von 1 % und dem Maximum von 5 % der maximalen Werteänderung liegen.

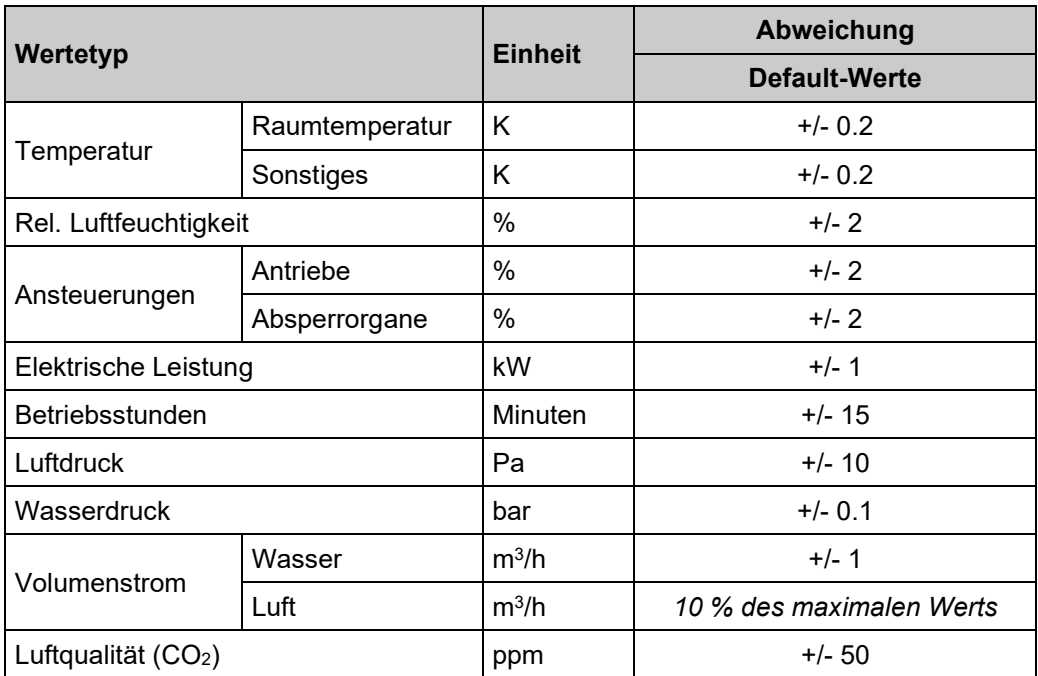

<span id="page-10-1"></span>**Tabelle 6:** COV Schwellwerte

## <span id="page-11-0"></span>**2.7 BACnet Dienste**

## <span id="page-11-1"></span>**2.7.1 BIBBs**

Die in Anhang B vorgegebenen BIBBs der KBOB Empfehlung BACnet Anwendung [\[5\]](#page-1-0) sind für die jeweiligen Anforderungsprofile mindestens zu unterstützen.

## <span id="page-11-2"></span>**2.8 Alarmierung**

## <span id="page-11-3"></span>**2.8.1 Alarmerzeugung**

Die BACnet Alarme werden auf dem Control Maestro erzeugt. Dabei dient die Vorgaben des Richtlinie Kennzeichnungs-System [1] sowie Richtlinie Datenpunktkonzept Gebäudeautomation [2] einzuhalten.

## <span id="page-11-4"></span>**2.8.2 BACnet Meldeklassen (Notification Class)**

Tabelle 7*: [Alarmprioritäten der ETH](#page-11-5)* listet die Alarmkategorien der ETH auf und ordnet die BACnet und GLS Prioritäten zu.

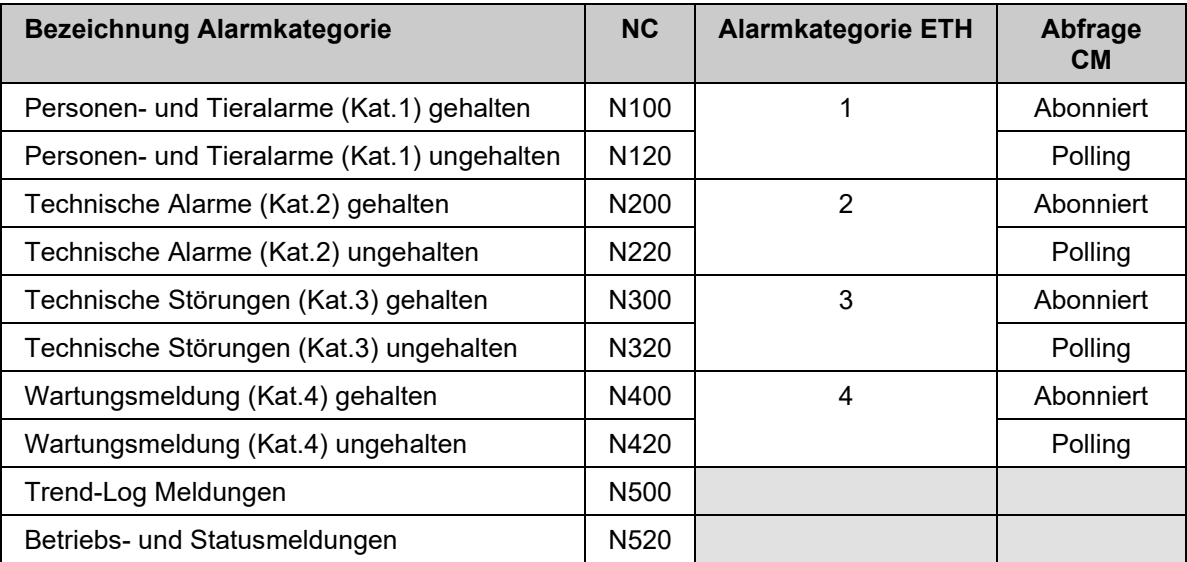

<span id="page-11-5"></span>**Tabelle 7:** Alarmprioritäten der ETH

Die Zuteilung der Alarmkategorien zu den BACnet Meldeklassen ist in Tabelle 7*: [Alarmprioritäten der](#page-11-5)  [ETH](#page-11-5)* ersichtlich. Alarmprioritäten, Interventionszeiten, Zuständigkeiten, etc. der Alarmkategorien der ETH sind somit auch bei Auftritt der zugehörenden BACnet Meldeklasse einzuhalten.

<span id="page-12-0"></span>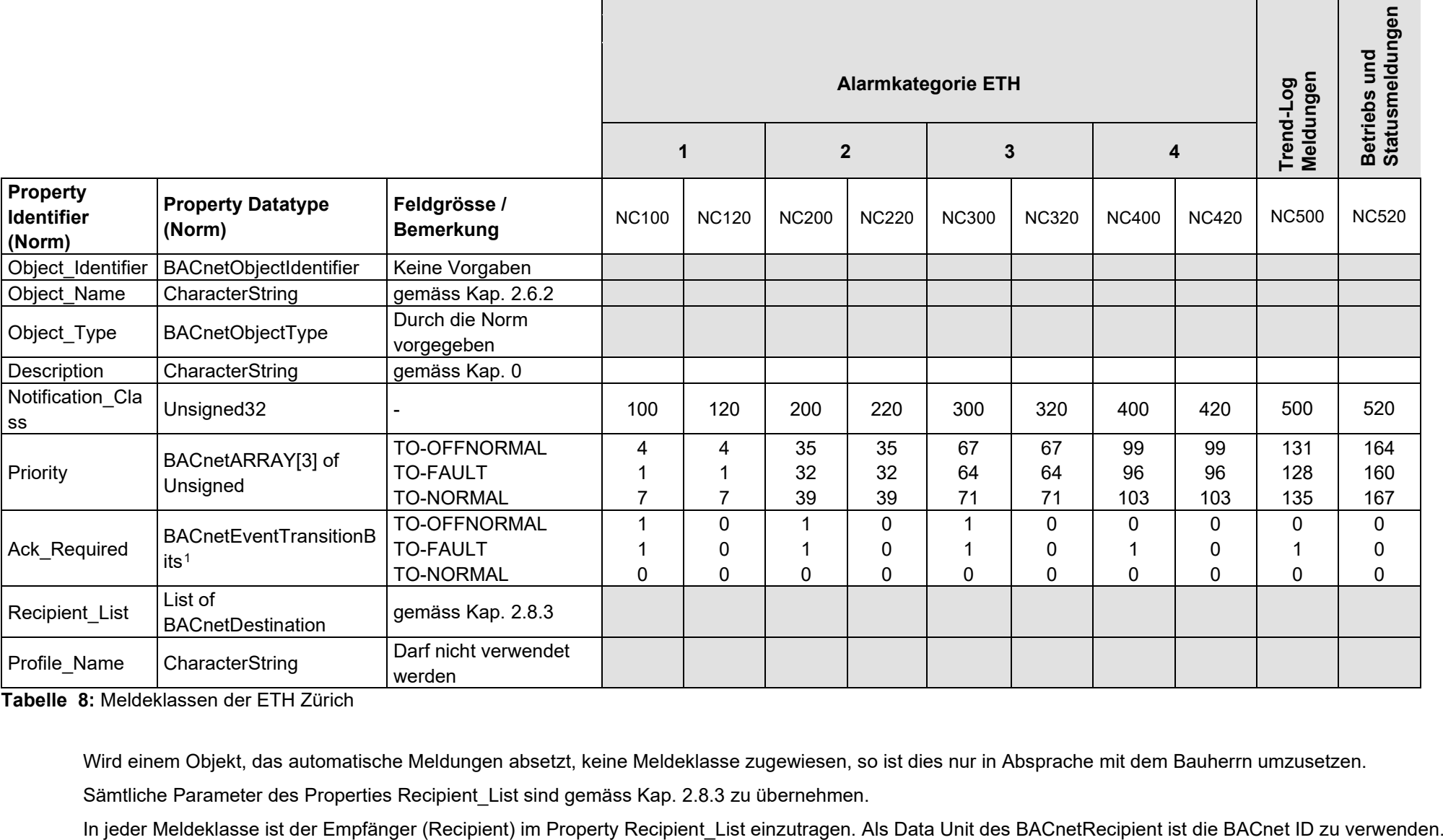

**Tabelle 8:** Meldeklassen der ETH Zürich

Wird einem Objekt, das automatische Meldungen absetzt, keine Meldeklasse zugewiesen, so ist dies nur in Absprache mit dem Bauherrn umzusetzen.

Sämtliche Parameter des Properties Recipient List sind gemäss Kap. [2.8.3](#page-13-1) zu übernehmen.

<span id="page-13-1"></span><span id="page-13-0"></span>Die Recipient\_List ist wie folgt auszufüllen:

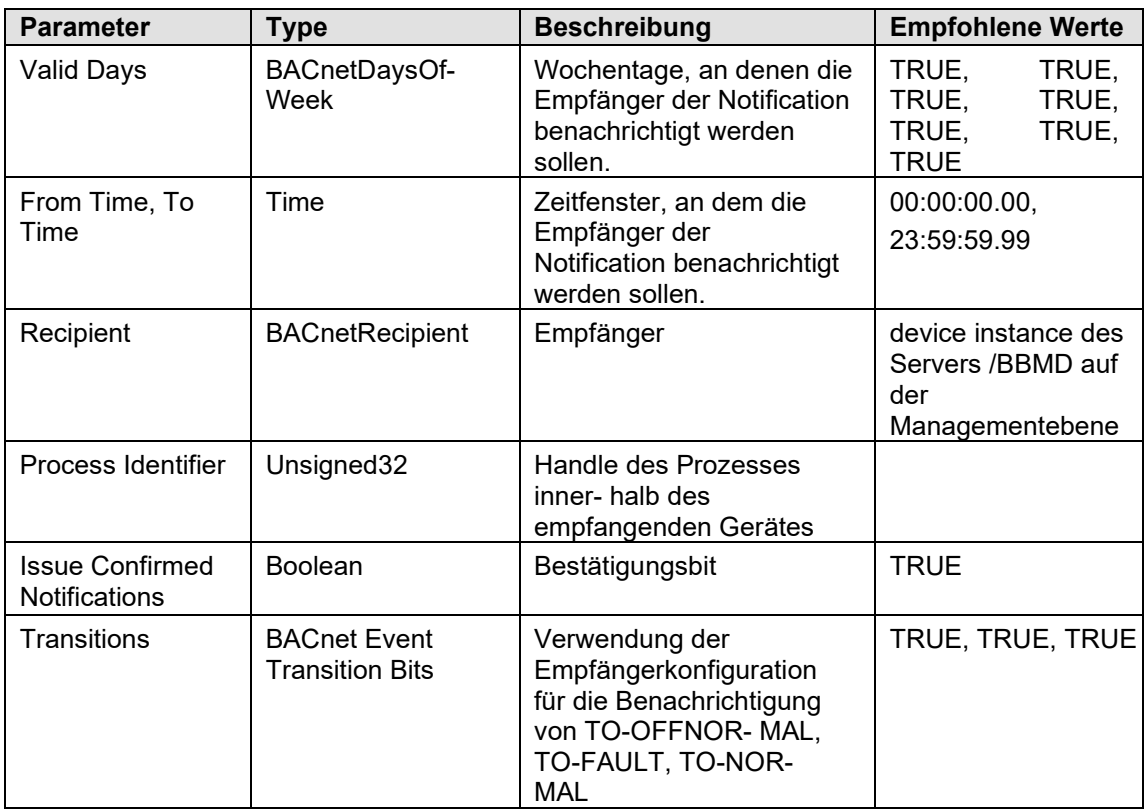

**Tabelle 9:** Recipient\_List

## <span id="page-14-0"></span>**2.9 Aufzeichnung von Daten**

## <span id="page-14-1"></span>**2.9.1 Zeitgetriggerte Trendaufzeichnung**

Bei zeitgetriggerten Trendaufzeichnungen (polling) sind die Default-Werte gemäss *[Tabelle 10](#page-14-4)* zu verwenden.

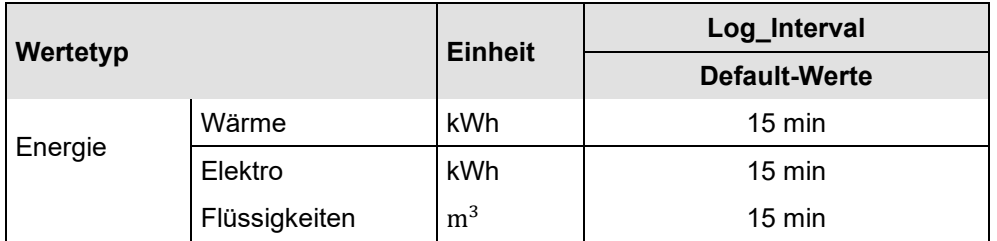

**Tabelle 10:** Intervallperiode zur Festlegung einer zeitgetriggerten Trendaufzeichnung

## <span id="page-14-4"></span><span id="page-14-2"></span>**2.9.2 COV-Trendaufzeichnungen**

Bei COV-Trendaufzeichnungen sind die Default-Werte gemäss **[Tabelle](#page-14-5)** *11* zu verwenden.

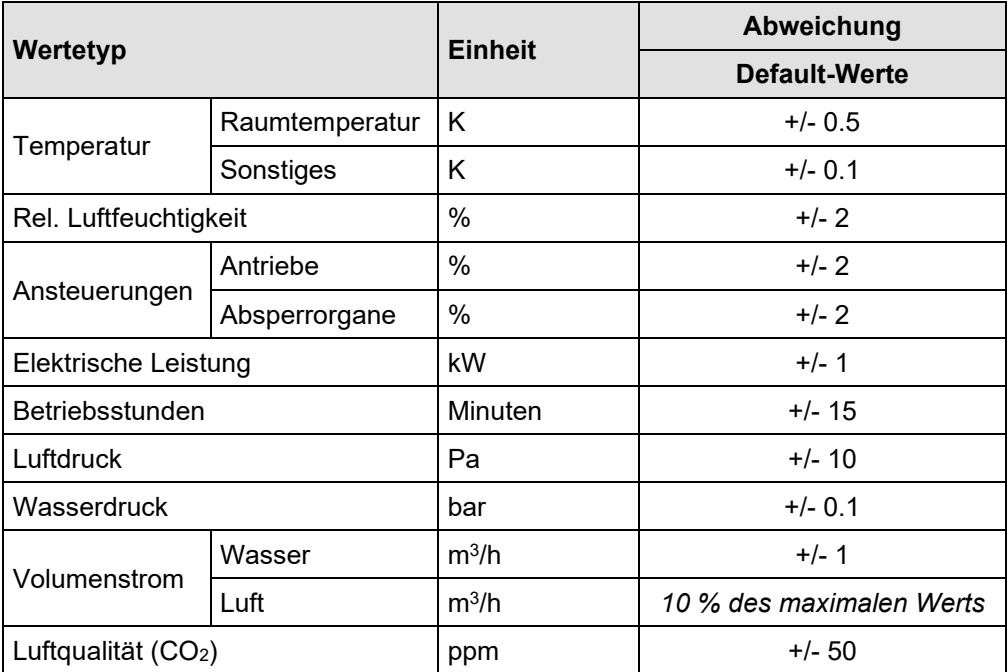

**Tabelle 11:** Abweichungen der einzelnen Wertetype zur Festlegung einer COV-Trendaufzeichnung

## <span id="page-14-5"></span><span id="page-14-3"></span>**2.10 GA-Funktionen**

Die Zuordnung von GA-Funktionen erfolgt anhand des DP\_Konzept\_BACnet [8]. Das DP\_Konzept\_BACnet [8] wird zu einem späteren Zeitpunkt als Richtline freigegeben.

## <span id="page-15-0"></span>**2.11 BACnet Netzwerk**

## <span id="page-15-1"></span>**2.11.1 Anlagen im BACnet Netzwerk**

Folgende Anlagen sind im BACnet Netzwerk zu erschliessen

- **HLKK**
- **Sanitär**
- Raumautomation
- Gebäudeautomation
- **Elektro**
- Sicherheitsanlage
- Notbeleuchtung

BACnet ist sowohl für die Anbindung der Anlagen zum GLS sowie für die Querkommunikation der Anlagen zu verwenden.

## <span id="page-15-2"></span>**2.11.2 Übertragungstechnologie**

Als Übertragungstechnologie für BACnet ist nur BACnet IP und MS/TP zu verwenden:

## BACnet IP

Im Allgemeinen ist eine Anbindung der BACnet Geräte mittels BACnet IP zu verwenden. Die Anbindung erfolgt über Ethernet (IEEE 802.3 respektive IEEE 802.2), welche über das Netzwerk der IT jeweils sternförmig vom Kommunikationsraum ausgeführt wird. Sämtliche Kommunikation muss mit UDP auf Port 47'808 (0xBAC0) und IP in der Version 4 erfolgen. Die IP-Adressen werden statisch durch den Fachbereich GA vergeben.

## MS/TP

Ist eine Anbindung von BACnet Geräten über einen Feldbus erforderlich, ist MS/TP als Übertragungstechnologie zu verwenden. In MS/TP-Netzwerken werden MAC-Adressen im Bereich von 0 - 254 (255 für Broadcast-Meldungen) verwendet. Für den MS/TP-Router ist die Adresse 0 zu verwenden. Der Bereich 1 - 127 ist für Master- und Slave-Devices zu verwenden. Für Slave-Devices sind die Adressen 128 - 254 reserviert.

## <span id="page-15-3"></span>**2.11.3 Routing**

Die Kommunikation zwischen den BACnet Devices wird auf einem VLAN abgewickelt. Das VLAN4 ist in mehrere VTP Zonen unterteilt, innerhalb dessen es möglich ist, einen Broadcast zu versenden. Sollte eine VTP zonenübergreifende Kommunikation nötig sein, wird der BBMD vom Fachbereich GA zur Verfügung gestellt. **Abbildung 7:** [Übersicht VLAN GA mit VTP Zonen](#page-16-1) gibt eine Übersicht über die VTP Zonen des VLAN.

#### **Es ist sicherzustellen, dass pro VTP Domain nur ein BBMD installiert ist!**

Die BBMD ist auf einer dedizierten Automationsstation vorhanden. Die entsprechenden Parameter der BBMD sind dem Betrieb mitzuteilen.

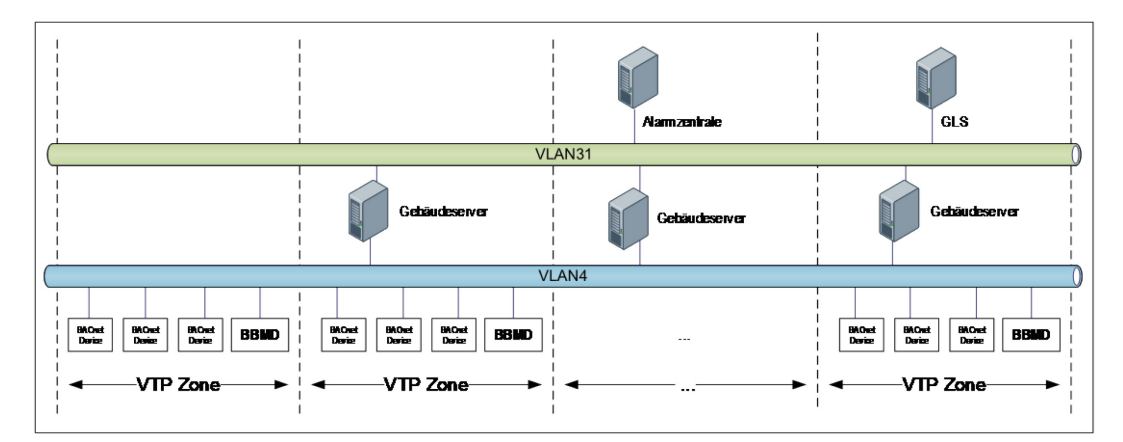

**Abbildung 7:** Übersicht VLAN GA mit VTP Zonen

## <span id="page-16-1"></span><span id="page-16-0"></span>**2.11.4 BACnet Teilnetze**

Teilnetze dürfen nur für die Anbindung von BACnet MS/TP verwendet werden. Die Vergabe der Teilnetznummern muss nach dem Prozess im Kap. [4.1](#page-22-1) erfolgen.

## **Verwendung von BACnet Teilnetze in der ETH**

Bei der Verwendung von MS/TP wird für das MS/TP-Netzwerk ein eigenes Teilnetz verwendet. Pro Etage eines Steigschachtes ist z. B. ein eigenes Teilnetz zu verwenden.

**[Abbildung](#page-16-2)** *8* verbildlicht Beispiele für die Verwendung von BACnet Teilnetze in der ETH.

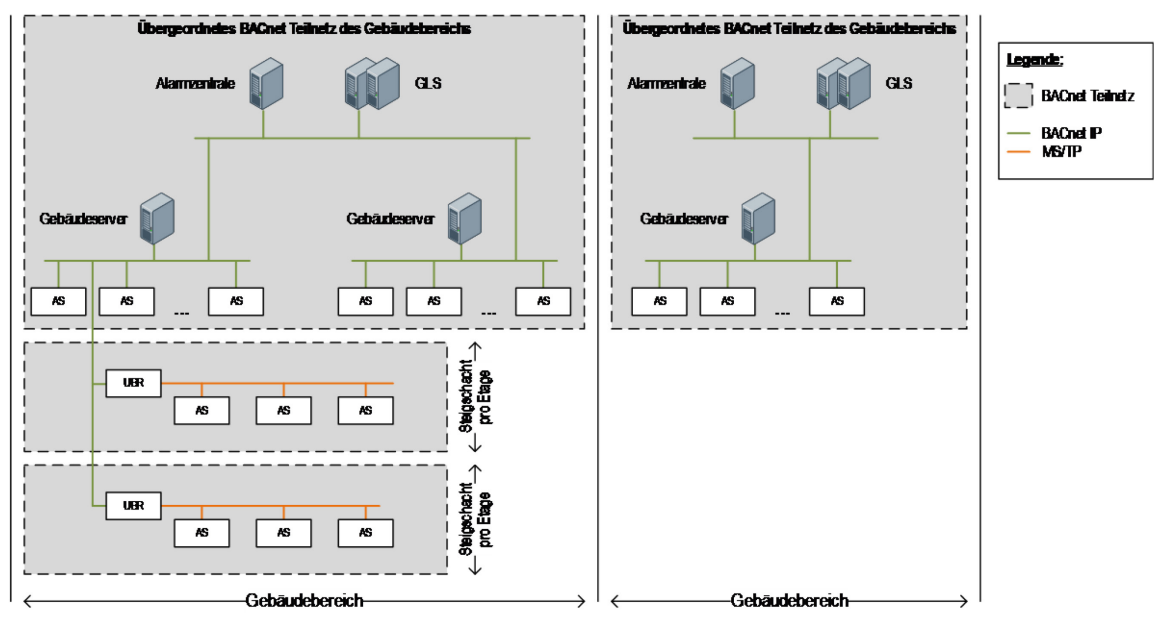

<span id="page-16-2"></span>**Abbildung 8:** Beispiel für BACnet Teilnetze in der ETH

## **Aufbau der BACnet Teilnetznummer**

Die BACnet Teilnetznummer ist nur in Absprache mit dem Fachbereich GA der ETH zu vergeben.

Der Aufbau der BACnet Teilnetznummer ist folgendermassen:

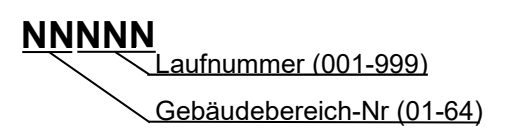

**Abbildung 9:** Aufbau Teilnetznummer

## Gebäudebereich-Nr.

Die Gebäudebereichsnummern werden anhand der untenstehenden Tabelle vergeben.

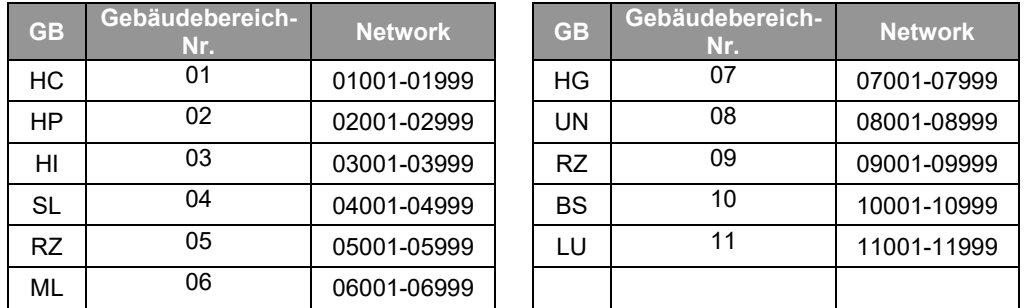

**Tabelle 12:** Zuordnung der BACnet Netzwerke zur Gebäudebereichs-Nummer

#### **Laufnummer**

Die Laufnummer wird, beginnend bei NN1, konsekutiv auf nummeriert. Die Laufnummer 000 darf nicht verwendet werden. Für das Pro Gebäudebereich übergeordnete BACnet Teilnetz ist immer die Laufnummer 001 zu verwenden.

Die Vergabe der Laufnummer muss nach dem Prozess im Kap. [4.1](#page-22-1) erfolgen.

# <span id="page-18-0"></span>**3 Kontrolle der BACnet Vorgaben**

## <span id="page-18-1"></span>**3.1 Zugelassene BACnet Geräte**

Um die Konformität zum Standard zu garantieren, dürfen an der ETH Zürich nur Geräte eingesetzt werden, die von einem BACnet Testlaboratorium (BTL) erfolgreich getestet wurden und im Rahmen des Listing-Prozesses berechtigt sind, die BTL-Marke zu tragen (vgl. **[Abbildung](#page-18-3)** *10*).

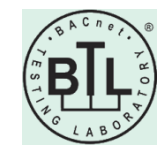

## **Abbildung 10:** BACnet Testing Laboratorien (BTL) – Marke

<span id="page-18-3"></span>Um die Interoperabilität zu belegen, sind die jeweils geforderten BACnet Interoperability Building Block (BIBBs) mit den entsprechenden Protocol Implementation Conformance Statement (PICS) zu belegen. Das PICS muss vollständig ausgefüllt sein und Auskunft über die normenkonforme Unterstützung der BACnet-Produkte geben. Die Anwendung von nicht genormten Services und Objekten ist grundsätzlich nicht zulässig und bedarf einer expliziten Ausnahmeregelung.

## <span id="page-18-2"></span>**3.2 EDE Listen**

Für jede zu installierende BACnet Anlage muss die EDE Liste im csv Format vorgelegt werden. Das Blatt "EDE" erhält die Dateiendung "\_ede.csv", das Blatt "State-Texts" die Endung "\_state\_texts.csv".

Es gelten folgende allgemeine Regelungen:

- Sobald die Zuordnung zwischen Schlüssel (keyname), Objektname, Objekttype und Objektinstanz dem Integrationspartner kommuniziert ist, darf diese Zuordnung nicht mehr geändert werden. Neue Objekte sollen am Ende der Liste mit neuen Instanznummern hinzugefügt werden.
- Zahlenformat: Kommastellen werden mit einem Punkt abgetrennt.
- Als csv Separator dient ein Semikolon.
- Datumsformat: dd.mm.yyyy
- Es können beliebige Kommentarzeilen hinzugefügt werden. Diese starten zwingend mit dem ANSI Zeichen "#".
- Optionale Spalten werden bei Bedarf hinzugefügt.

Die EDE Blätter "Unit-Texts" und "Object-Types" werden nicht benötigt. Die Einheiten sind gemäss den BACnetEngineeringUnits, die Objekttypen gemäss dem BACnetObjectType zu vergeben.

## <span id="page-19-0"></span>**3.3 Tätigkeiten zur Kontrolle der BACnet Vorgaben**

Nachfolgend werden die im BACnet Projekt Involvierten und Beteiligten nach ihren Funktionen aufgelistet und beschrieben:

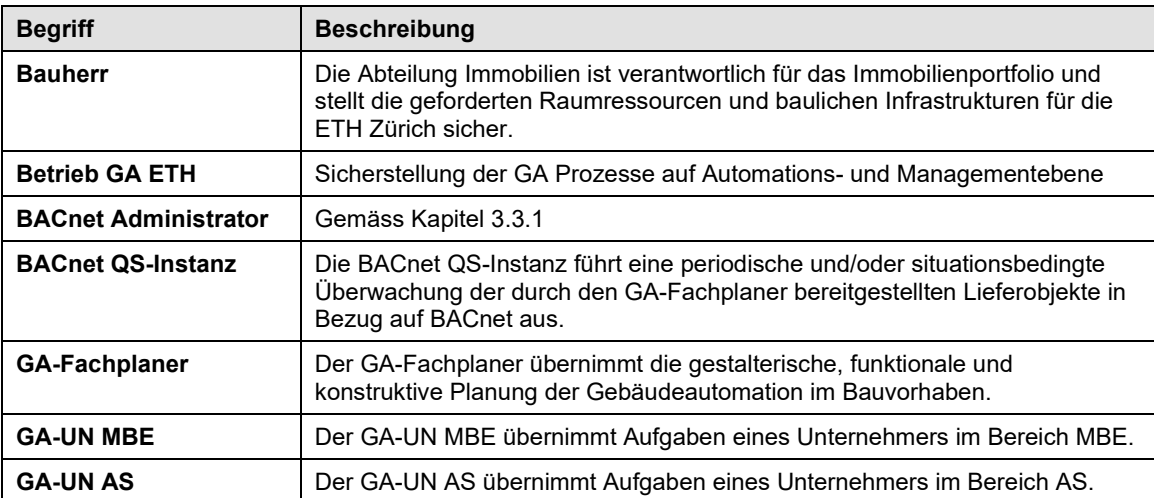

**Tabelle 13:** Funktionen in BACnet Projekten

Den im Projekt involvierten Organisationen werden Rollen für die einzelnen Aktivitäten zugeordnet. Dies ermöglicht eine klare Beschreibung der Zuständigkeiten. Dabei werden die Begriffe wie folgt interpretiert:

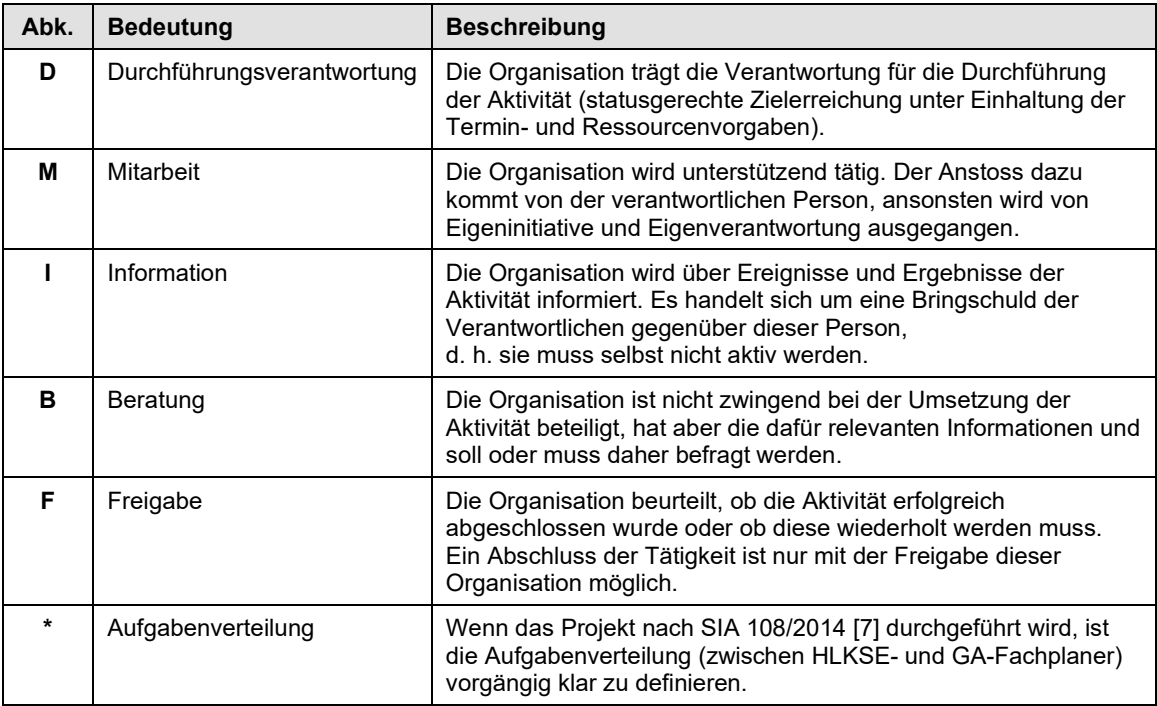

**Tabelle 14:** Bedeutung und Beschreibung der Aktivitäten

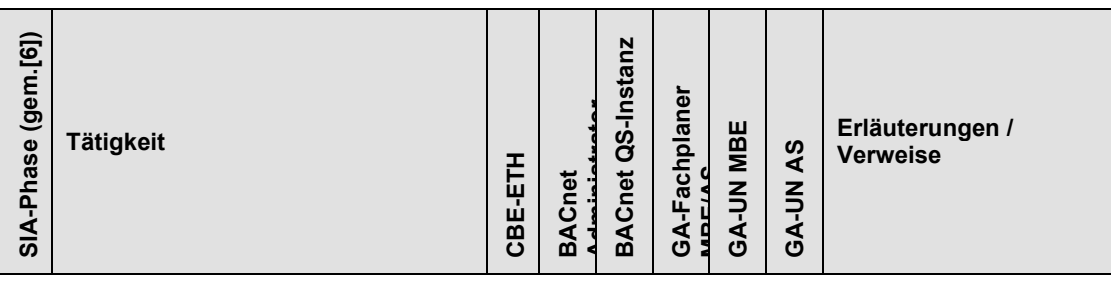

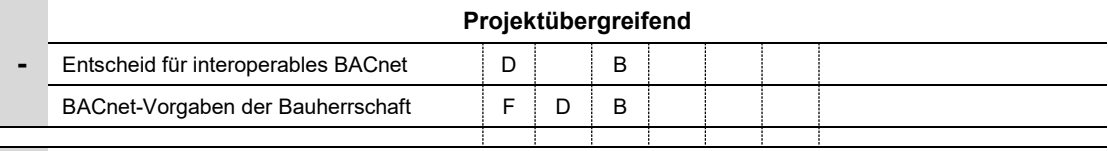

## **Phase 31 – Vorprojekt / Phase 32 - Bauprojekt**

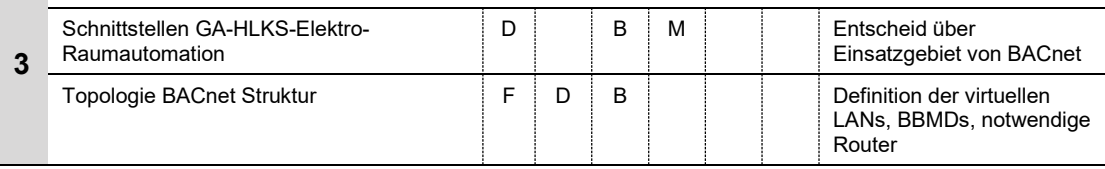

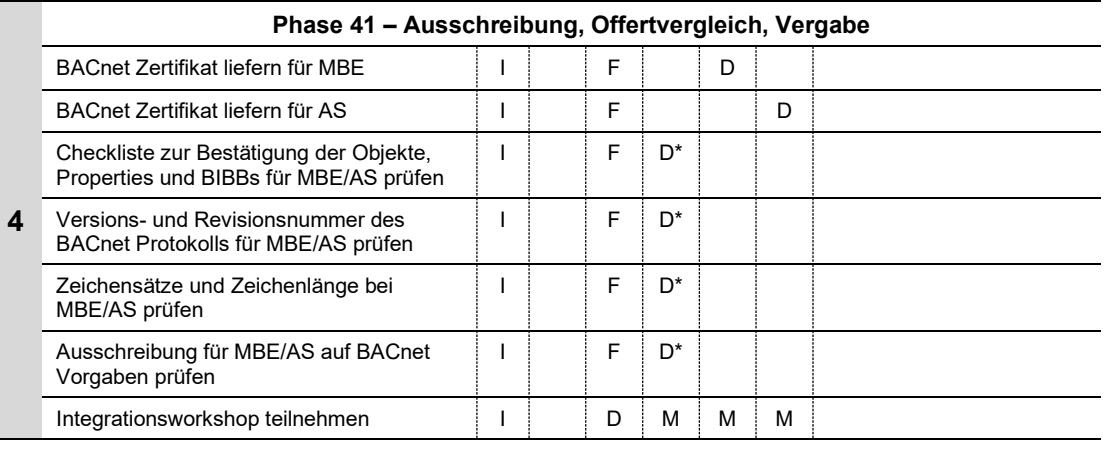

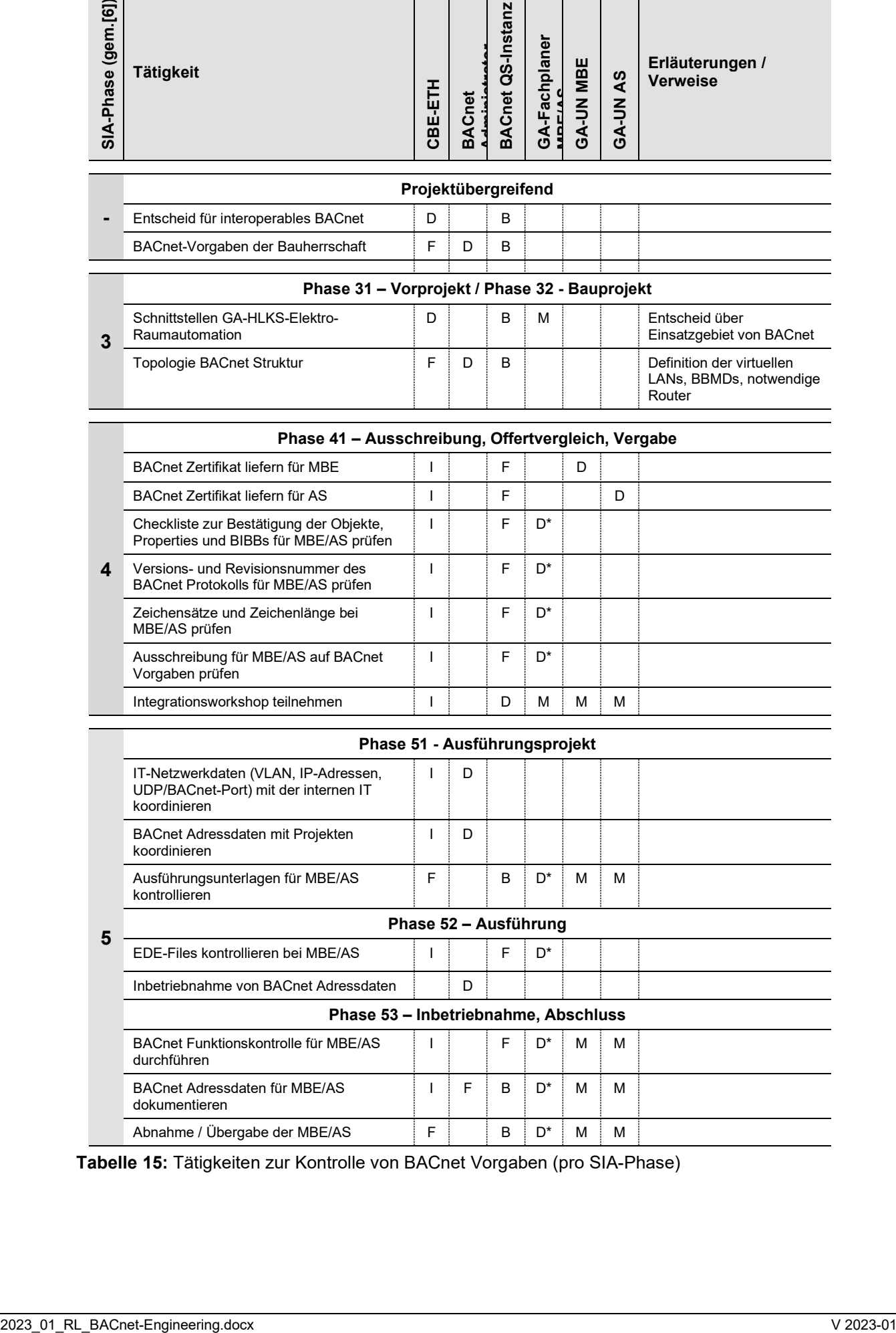

**Tabelle 15:** Tätigkeiten zur Kontrolle von BACnet Vorgaben (pro SIA-Phase)

## <span id="page-21-0"></span>**3.3.1 BACnet Administrator**

Der BACnet Administrator hat Aufgaben, Kompetenzen und Verantwortungen.

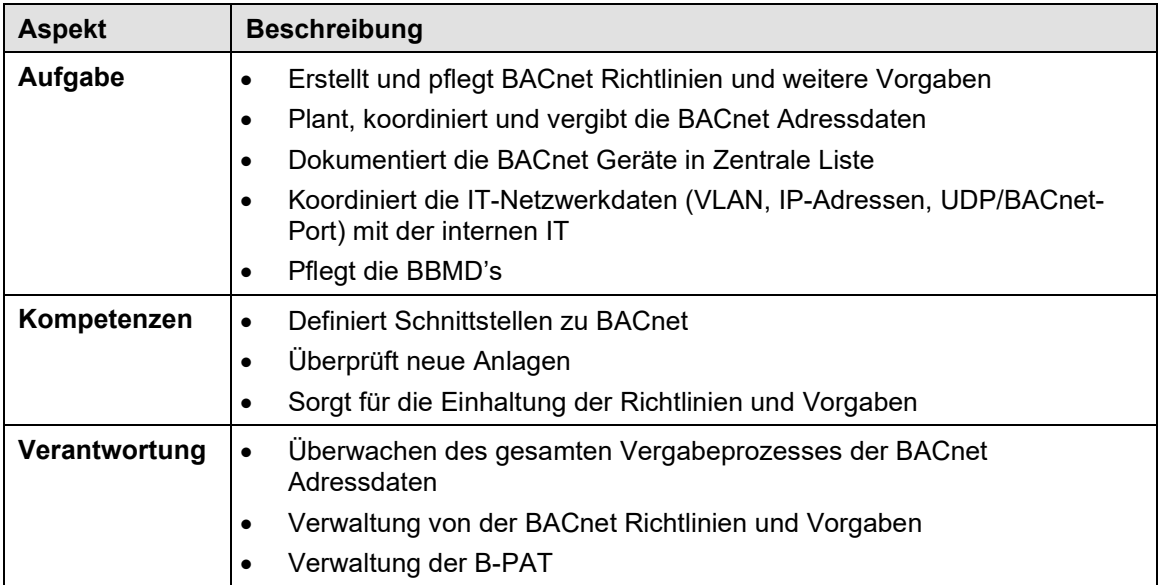

**Tabelle 16:** Aufgaben, Kompetenzen und Verantwortungen des BACnet Administrators

# <span id="page-22-0"></span>**4 Verwalten von BACnet Vorgaben**

Zur Verwaltung von BACnet Vorgaben werden Rahmenbedingungen definiert, die insbesondere bei GA Projekten einzuhalten sind.

## <span id="page-22-1"></span>**4.1 Vergabe von BACnet Adressdaten**

Für die Vergabe von BACnet Adressdaten ist definierte Prozess einzuhalten. Die jeweils zu liefernden Informationen sind neben dem Prozess ersichtlich.

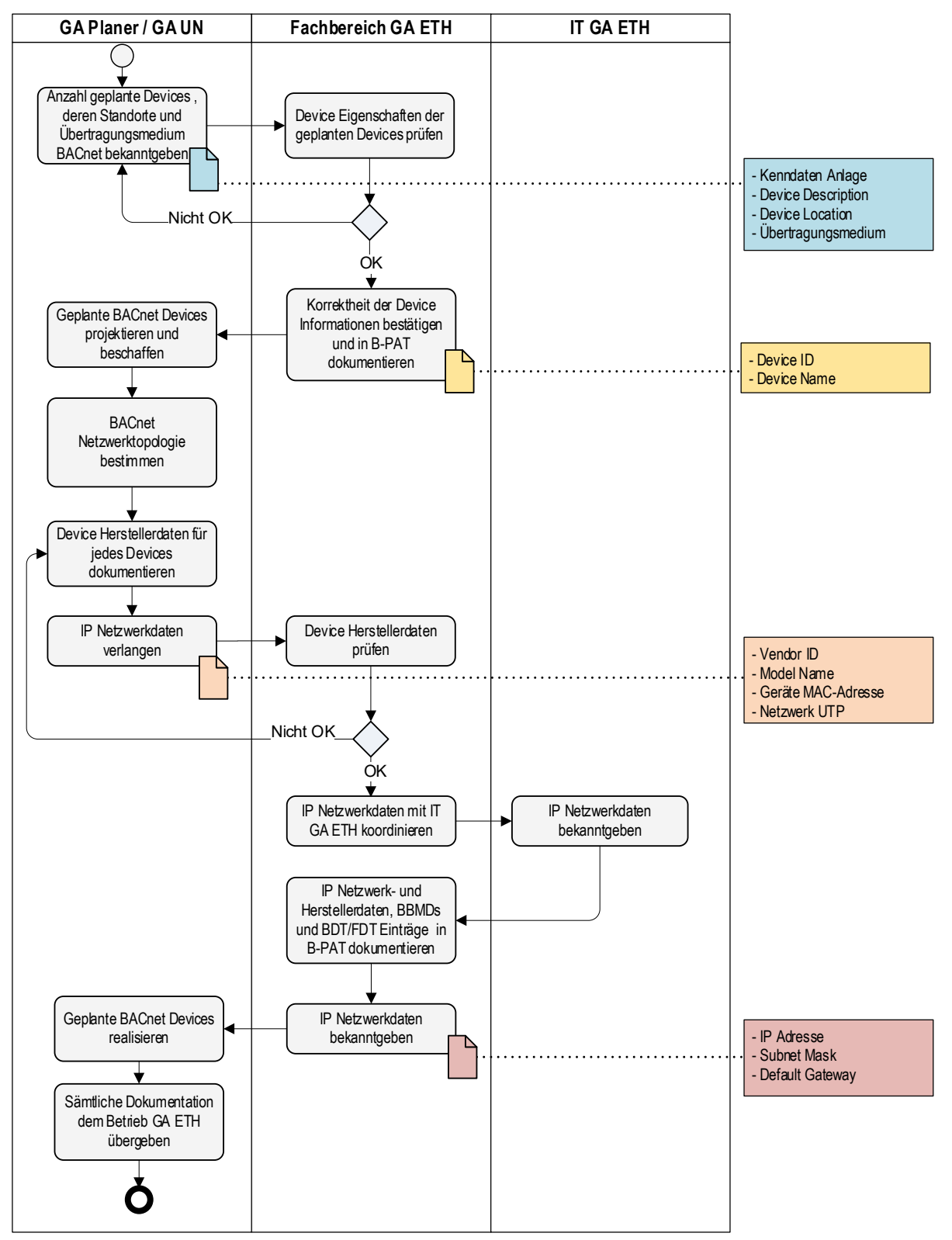

**Abbildung 11:** Prozess zur Vergabe der BACnet Adressdaten